## **ԳՈՄԵԼ, ՔԱՂԱՔԱՅԻՆ\_2008\_2-9**

Дано слово. Записать каждый символ по два раза.

## **Входные данные.**

s - слово

## **Выходные данные.**

s1 - новое слово

## **Пример.**

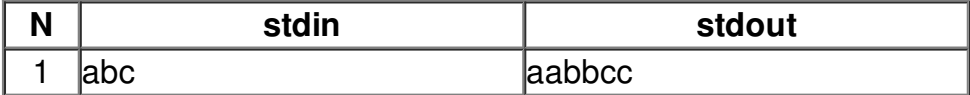